## **Pro-face**

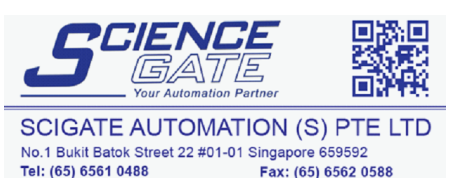

Business Hours: Monday - Friday 8.30am - 6.15pm

Web: www.scigate.com.sg

il: sales@scigate.com.sg

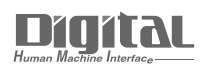

# Device/PLC Connection Manuals

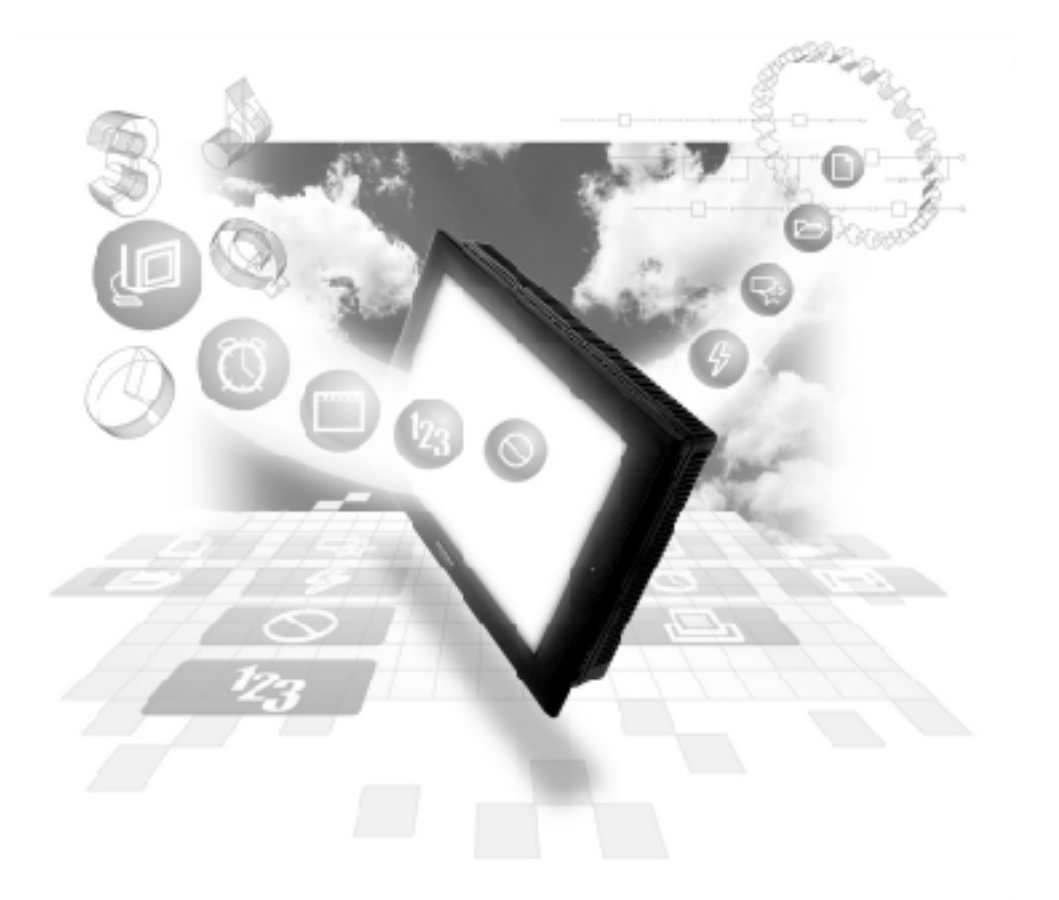

#### **About the Device/PLC Connection Manuals**

Prior to reading these manuals and setting up your device, be sure to read the "Important: Prior to reading the Device/PLC Connection manual" information. Also, be sure to download the "Preface for Trademark Rights, List of Units Supported, How to Read Manuals and Documentation Conventions" PDF file. Furthermore, be sure to keep all manual-related data in a safe, easy-to-find location.

### **Yaskawa Electric Connectable Devices**

The following tables list the devices that can be connected and used with the GP.

#### **PLCs**

#### **1:1 Connection, 1:n Connection**

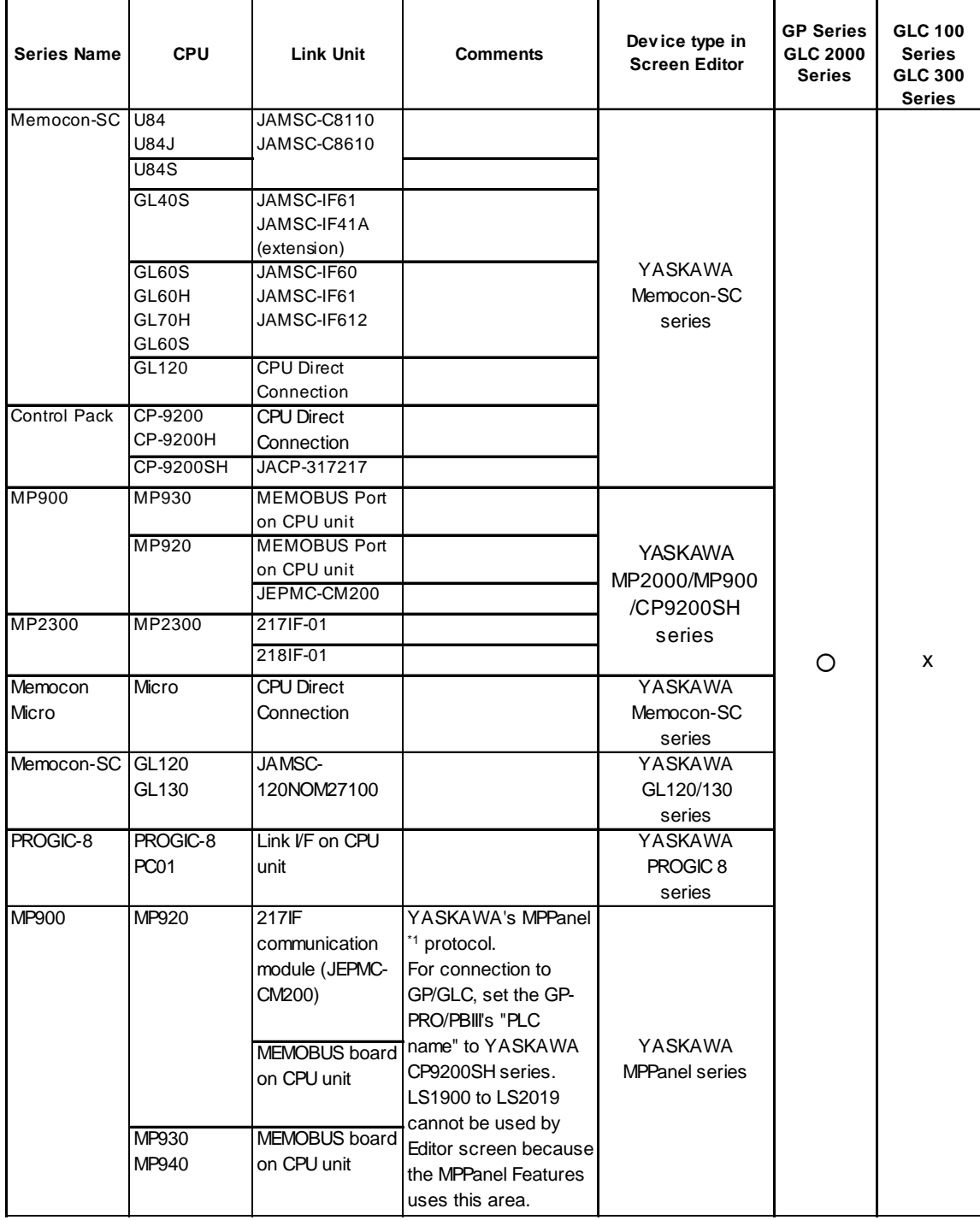

#### **n:1 (Multi-link) Connection**

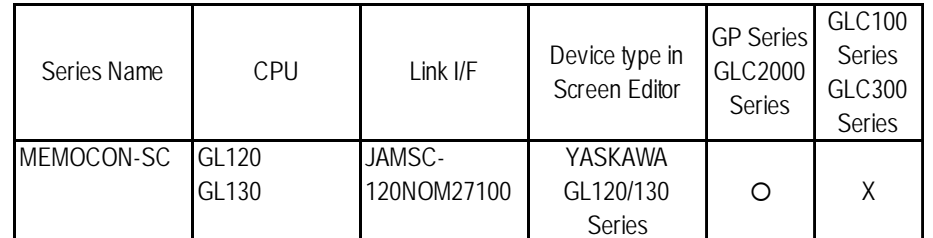

#### **Ethernet Communication**

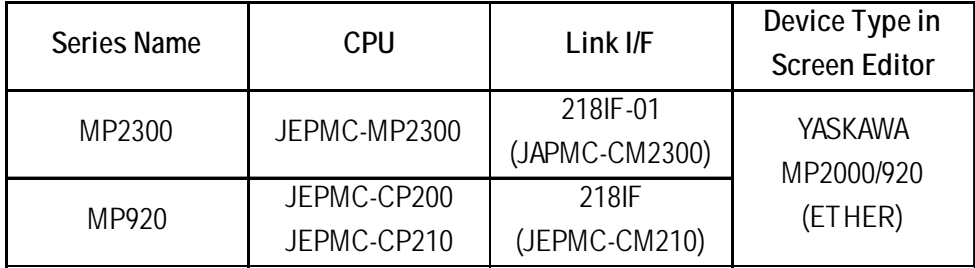

#### The following table displays connectable GP/GLC units.

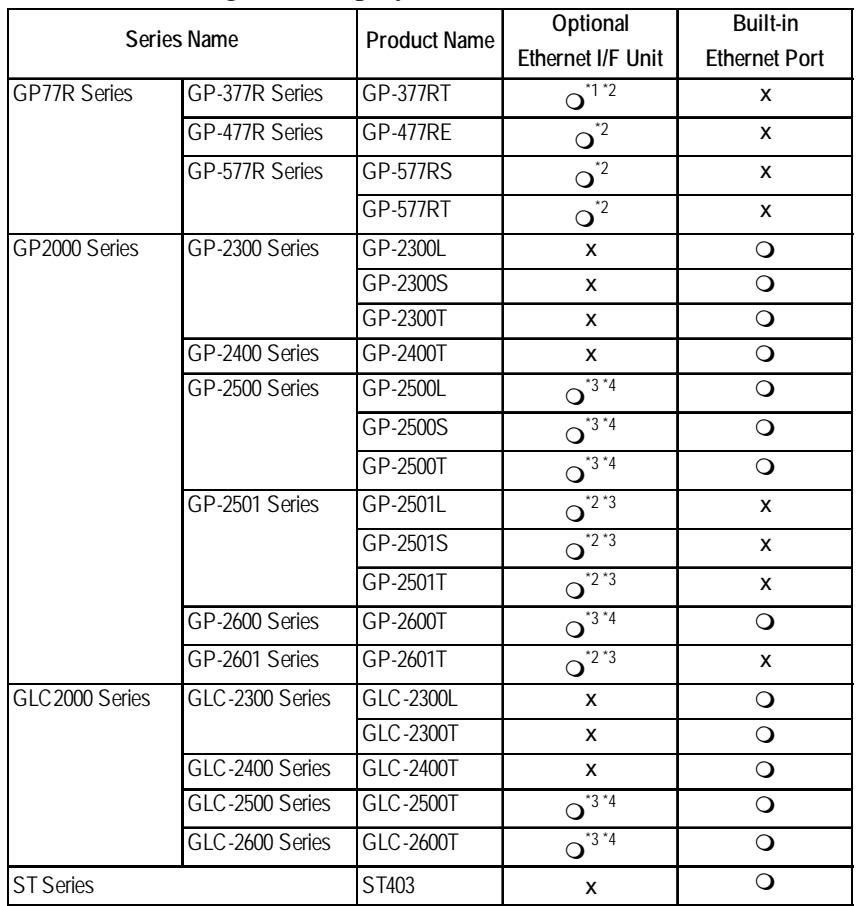

*\*1 Only the MultiUnit can be used.*

*\*2 The 2-Way driver (Pro-Server, GP-Web, etc.) cannot be used.*

- *\*3 When using the optional Ethernet I/F Unit, a bus conversion unit (PSL-CONV00) is required.*
- *\*4 Using the optional Ethernet I/F Unit allows you to set up separate Class and Net Nos. for 2- Way driver applications (Pro-Server, GP-Web , etc.) and the PLC. When doing this, data transfer with the PLC is performed through the optional Ethernet I/F Unit.*

#### **Inverter**

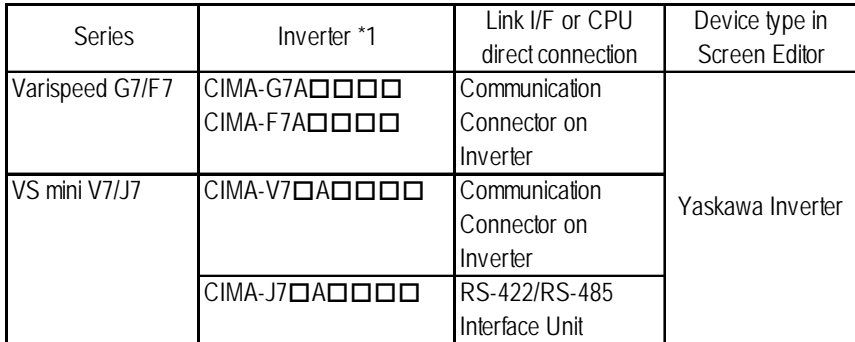

*\*1 The "" characters in the inverter model codes reflect available options.*